## facebook

## cgroupv2: Linux's new unified control group system

Chris Down (cdown@fb.com)
Production Engineer, Web Foundation

#### In this talk

- A short intro to control groups and where/why they are used
- cgroup(v1), what went well, what didn't
- Why a new major version/API break was needed
- Fundamental design decisions in cgroupv2
- New features and improvements in cgroupv2
- State of cgroupv2, what's ready, what's not

#### About me

- Chris Down
- Production Engineer, Web Foundation
- Working at Facebook London
- cdown@fb.com

## Why WF cares about cgroupv2

- >100,000 servers
- Many thousands of services
- Want to limit failure domains

## The problem

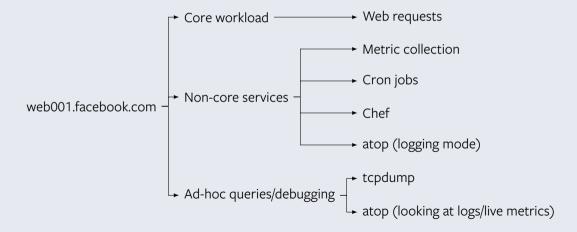

#### Limits

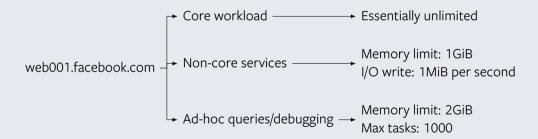

## What are cgroups?

- cgroup ≡ control group
- System for resource management on Linux
- Directory hierarchy at /sys/fs/cgroup
- Limit, throttle, and account for resource usage per control group
- Each resource interface is provided by a controller

#### Practical uses

- Isolating core workload from background resource needs
  - Web server vs. system processes (eg. Chef, metric collection, etc)
  - Time critical work vs. long-term asynchronous jobs
- Don't allow one workload to overpower the others

## Who uses cgroups?

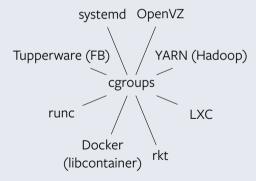

cgroupv1 has a hierarchy per-resource, for example:

```
% ls /sys/fs/cgroup
cpu/ cpuacct/ cpuset/ devices/ freezer/
memory/ net_cls/ pids/
```

Each resource hierarchy contains cgroups for this resource:

```
% find /sys/fs/cgroup/pids -type d
/sys/fs/cgroup/pids/background.slice
/sys/fs/cgroup/pids/background.slice/async.slice
/sys/fs/cgroup/pids/workload.slice
```

- Separate hierarchy/cgroups for each resource
- Even if they have the same name, cgroups for each resource are distinct
- cgroups can be nested inside each other

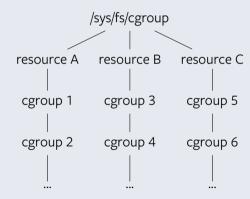

- Limits and accounting are performed per-cgroup
- If resource B is "memory", you can set memory.limit\_in\_bytes in cgroup 3

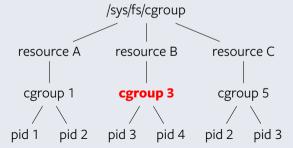

- One PID is in exactly one cgroup per resource
- PID 2 explicitly assigned in separate cgroups for resource A and C
- Not assigned for resource B, so in the root cgroup

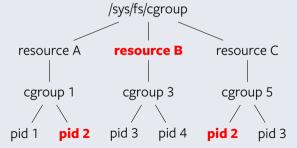

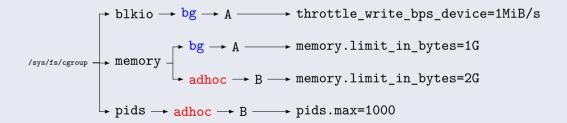

#### How does this work in cgroupv2?

cgroupv2 has a *unified hierarchy*, for example:

```
% ls /sys/fs/cgroup
background.slice/ workload.slice/
```

Each cgroup can support multiple resource domains:

```
% ls /sys/fs/cgroup/background.slice
async.slice/ foo.mount/ cgroup.subtree_control
memory.high memory.max pids.current pids.max
```

## How does this work in cgroupv2?

- cgroups are "global" now not limited to one resource
- Resources are now opt-in for cgroups

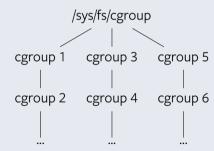

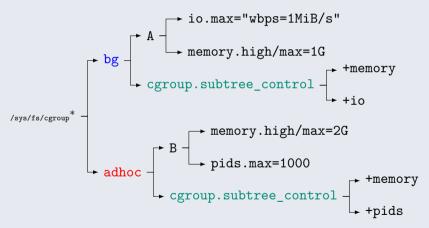

<sup>\*</sup> in real life, we must enable memory/pids/io controllers for children here too

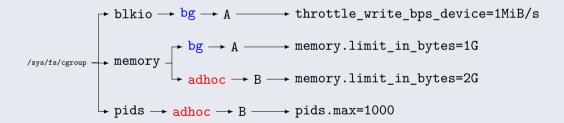

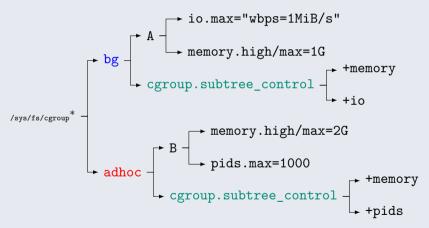

<sup>\*</sup> in real life, we must enable memory/pids/io controllers for children here too

#### Fundamental differences between v1 and v2

- Unified hierarchy resources apply to cgroups now
- Granularity at TGID (PID), not TID level
- Focus on simplicity/clarity over ultimate flexibility

## "No internal process" constraint

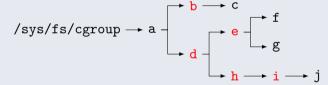

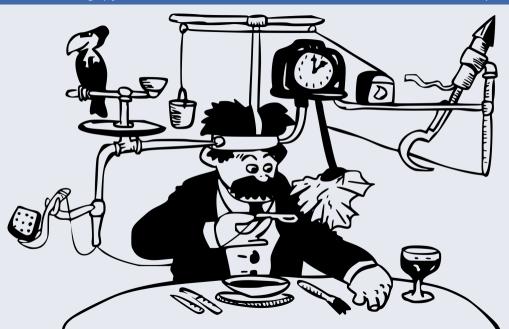

# Practical improvements in v2

## v2 improvements: Tracking of non-immediate/multi-resource charges

#### In v1:

- No tracking of non-immediate charges
- Charged to root cgroup, essentially unlimited

- Page cache writebacks and network are charged to the responsible cgroup
- Can be considered as part of cgroup limits

### v2 improvements: Communication with backing subsystems

#### In v1:

- Most actions for non-share based resources reacted crudely to hitting thresholds
- For example, in the memory cgroup, the only option was to OOM kill or freeze\*

- Many cgroup controllers negotiate with subsystems before real problems occur
- Subsystems can take remediative action (eg. direct reclaim with memory.high)
- Easier to deal with temporary spikes in a resource's usage

<sup>\*</sup> soft\_limit\_in\_bytes exists in v1, but it's too overloaded and abstract to be useful

### v2 improvements: Saner notifications

#### In v1:

- One clone() per event for cgroup release, expensive
- eventfd() support for others

- inotify support everywhere
- eventfd() support still exists
- One process to monitor everything, if you like

## v2 improvements: Utility controllers make sense now

#### In v1:

- Utility controllers have their own hierarchies
- We usually want to use processes from another hierarchy
- As such, we end up manually synchronising 😂

#### In v2:

We have a single unified hierarchy, so no sync needed

## v2 improvements: Consistency between controllers

#### In v1:

- Inconsistencies in controller APIs
- Some controllers don't inherit values

#### In v2:

Our crack team of API Design Experts have ensured your sheer delight\*

<sup>\*</sup> well, at least we can pray we didn't screw it up too badly

### v2 improvements: Unified limits

#### In v1:

- Some limitations could not be fixed due to backwards compatibility
- memory.{,kmem.,kmem.tcp.,memsw.,[...]}limit\_in\_bytes

- Less iterative, more designed up front
- We now have universal thresholds (eg. memory. {high, max})

#### Use at FB

- ~10% of web servers
- Already getting better results on spiky workloads
- Separation of workload services from system services (eg. Chef, metric collection)
- Running managed with systemd (see "Deploying systemd at scale" talk)

#### Current support

- Merged:
  - **I/O**
  - Memory
  - PID
- Complete, but pending merge:
  - CPU (thread: https://bit.ly/cgroupv2cpu)
    - Disagreements: Process granularity, constraints around pid placement in cgroups

## v2 big bets: Real memory pressure detection

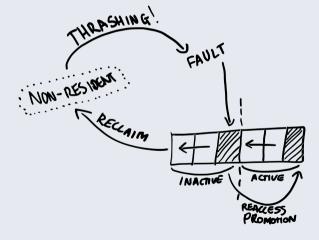

#### Future work

- CPU accounting for "tracked" events (eg. page cache writeback)
- Better metrics around memory pressure (eg. refault metrics)
- Freezer for v2

## How can I get it?

cgroupv2 is stable since Linux 4.5. Here are some useful kernel commandline flags:

- systemd.unified\_cgroup\_hierarchy=1
  - systemd will mount /sys/fs/cgroup as cgroupv2
  - Available from systemd v226 onwards
- cgroup\_no\_v1=all
  - The kernel will disable all v1 cgroup controllers
  - Available from Linux 4.6 onwards

Manual mounting: % mount -t cgroup2 none /sys/fs/cgroup

#### Links

- Docs at https://bit.ly/cgroupv2
- Come ask me questions 😂

## facebook